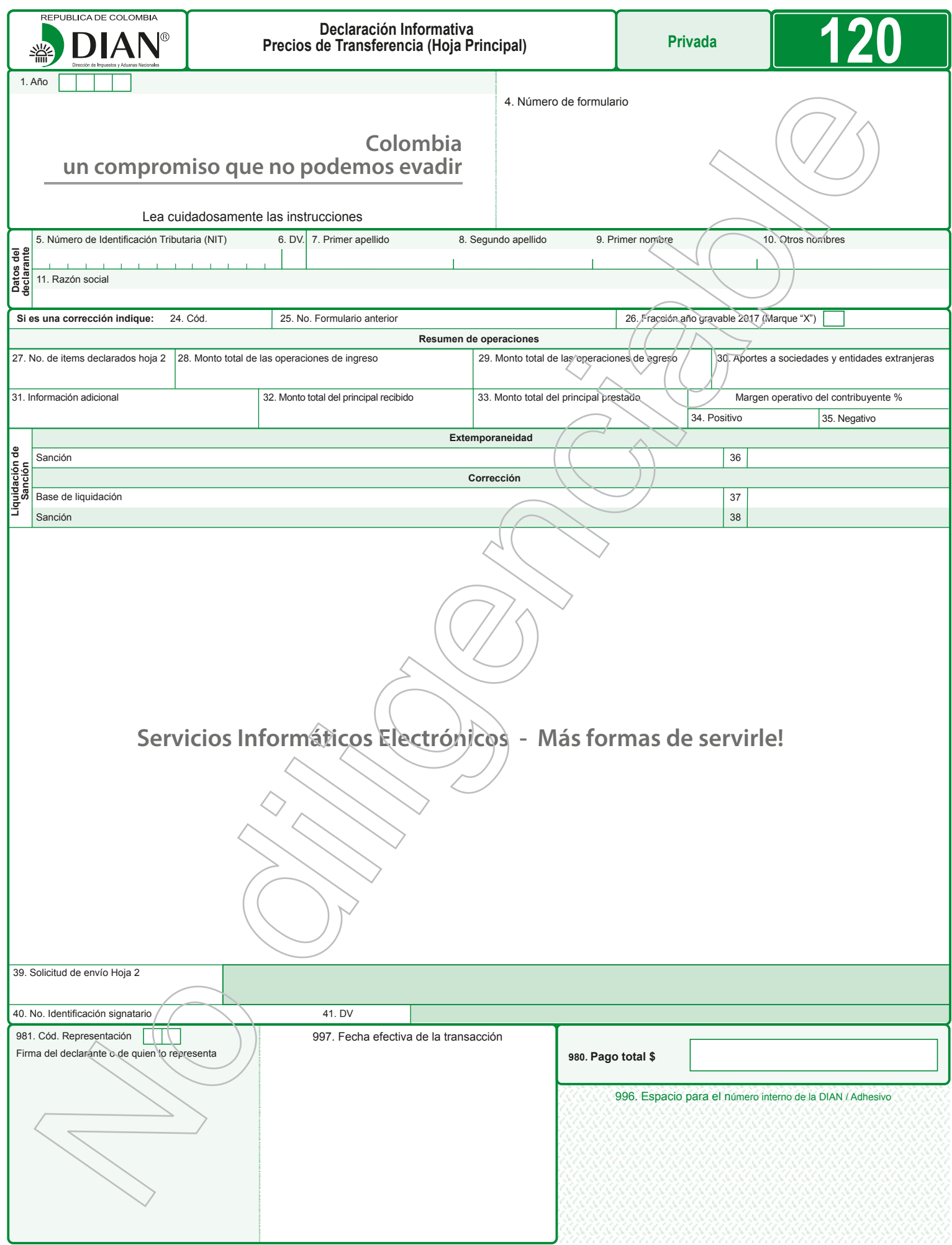

## **INSTRUCTIVO PARA EL DILIGENCIAMIENTO DE LA DECLARACION INFORMATIVA PRECIOS DE TRANSFERENCIA (HOJA PRINCIPAL)**

Estas instrucciones son una orientación general para el diligenciamiento del formulario y no exime de la obligación de aplicar, en cada caso particular, las normas legales que regulan el Régimen de Precios de Transferencia, para el caso, están obligados a presentar la declaración informativa de precios de transferencia:

- Los contribuyentes del impuesto sobre la renta y complementarios sometidos al régimen de precios de transferencia, cuyo patrimonio bruto en el último día del respectivo año o período gravable, sea igual o superior al equivalente a cien mil (100.000) UVT o cuyos ingresos brutos del respectivo año sean iguales o superiores al equivalente a sesenta y un mil (61.000) UVT, de conformidad con lo señalado en el artículo 2 del Decreto Reglamentario 3030 de 2013.
- Los contribuyentes del impuesto sobre la renta y complementarios que realicen operaciones con personas, sociedades, entidades o empresas ubicadas, residentes o domiciliadas en paraísos fiscales calificados como tales por el Gobierno Nacional, o cuando a favor de aquellas se realicen operaciones por personas naturales no residentes o personas jurídicas o entidades extranjeras ubicadas , residentes o domiciliadas en paraísos fiscales, aunque su patrimonio bruto en el último día del respectivo año o período gravable o sus ingresos brutos del respectivo año o período gravable sean inferiores al equivalente a cien mil (100.000) UVT o a sesenta y un mil (61.000) UVT, respectivamente, de conformidad con lo señalado en los literales c), f), e i) del artículo 2 del Decreto Reglamentario 3030 de 2013.

Así mismo, para la presentación de la "Declaración Informativa de Precios de Transferencia", formulario 120, se debe aplicar el siguiente trámite que comprende dos pasos:

**1°.** Presentación de información por envío de archivos con los datos correspondientes a la Hoja 2 de la declaración. Para ello tendrá que seguir los siguientes pasos:

**1.1.** Generar los archivos XML. Estos archivos los puede generar usando el prevalidador de datos para presentación de Información por envío de archivos que la DIAN le facilita gratuitamente, o usando sus propios sistemas.

**1.2.** Realice el proceso de presentación de información por envío de archivos. Este proceso se explica en detalle en la cartilla respectiva la cual puede consultar y descargar del portal de la DIAN bajo la opción: Guía de Servicios en Línea/Servicios transversales/Presentación Virtual de Documentos. **Nota: Es importante anotar que este proceso se realizará solamente mediante presentación virtual, es decir con el uso del mecanismo digital. La presentación presencial NO aplica para este formulario.**

**2°.** Diligenciamiento y presentación virtual de la hoja principal de la declaración. **2.1.** Realice el proceso de diligenciamiento, firma y presentación de la hoja principal de la declaración tal como se explica en la guía de diligenciamiento y presentación virtual de documentos, que encontrará en el portal de la DIAN bajo la opción:

Guía de Servicios en Línea/Servicios transversales/Presentación Virtual de Documentos.

**2.2.** Presentación,y trámite de Recibo Oficial de Pago Impuestos Nacionales, Formulario 490. Únicamente en el caso que se generen sanciones a cargo, realice el proceso de diligenciamiento y presentación del recibo de pago asociado a la declaración ya presentada, tal y como se explica en la guía de diligenciamiento y presentación virtual de documentos. Proceda a imprimirlo y presentarlo ante las entidades recaudadoras, para su pago correspondiente. Si se trata de la corrección de algún dato de su declaración, deberá realizar nuevamente el anterior proceso, caso en el cual la nueva declaración reemplazará totalmente a la anterior.

Recuerde que antes de diligenciar el formulario de la declaración debe, de ser necesario, actualizar su Registro Único Tributario.

- **1. Año:** Corresponde al año gravable que se declara.
- **4. Número de formulario:** Espacio determinado para el número único asignado por la DIAN a cada uno de los formularios.

## **Datos del declarante.**

- **5. Número de Identificación Tributaria (NIT):** Deberá estar diligenciada con el Número de Identificación Tributaria asignado al contribuyente por la DIAN, sin el dígito de verificación, tal como aparece en la casilla 5 de la hoja principal del último Registro Único Tributario (RUT) actualizado. En ningún caso escriba puntos, guiones o letras.
- **6. DV.:** Deberá estar diligenciada con el número que en su NIT se encuentra separado, llamado "Dígito de verificación" (DV), tal como aparece en la casilla 6 de la hoja principal del último RUT actualizado.
- **7. Primer apellido:** Si el contribuyente es persona natural deberá estar diligenciada con el primer apellido, tal como figura en el documento de identificación, el cual debe coincidir con lo registrado en la casilla 31 de la hoja principal del último RUT actualizado. Si no coincide, actualice el RUT antes de presentar la declaración.
- **8. Segundo apellido:** Si el contribuyente es persona natural deberá estar diligenciada con el segundo apellido, tal como figura en el documento de identificación, el cual debe coincidir con lo registrado en la casilla 32 de la hoja principal del último RUT actualizado. Si no coincide, actualice el RUT antes de presentar la declaración.
- **9. Primer nombre:** Si el contribuyente es persona natural deberá estar diligenciada con el primer nombre, tal como figura en el documento de identificación, el cual debe coincidir con lo registrado en la casilla 33 de la hoja principal del último RUT actualizado. Si no coincide, actualice el RUT antes de presentar la declaración.
- **10. Otros nombres:** Si el contribuyente es persona natural deberá estar diligenciada con el segundo nombre (u otros nombres), tal como figura en el documento de identificación, los cuales deben coincidir con lo registrado en la casilla 34 de la hoja principal del último RUT actualizado. Si no coinciden, actualice el RUT antes de presentar la declaración.
- **11. Razón social:** Si es persona jurídica o sociedad de hecho, deberá estar diligenciada con la razón social completa, la cual debe coincidir con la registrada en la casilla 35 de la hoja principal del último RUT actualizado. Si no coincide, actualice el RUT antes de presentar la declaración.
- **Si es una corrección indique:**
- **24. Código corrección:** Indique en esta casilla: "1" si es una corrección a la declaración privada, "**3**" si se corrige con posterioridad a un acto administrativo y "**4**" Proyecto de corrección (Artículo 589 del E.T.).
- **25. No. Formulario anterior:** : Si va a corregir una declaración correspondiente al año gravable 2016, escriba aquí los trece dígitos que figuran en la **casilla 4 del formulario correspondiente a la declaración objeto de corrección.**
- **26. Fracciónañogravable2017:** Marque con equis (X) esta casilla si la declaración corresponde a una fracción del año gravable 2017.
- **Resumen de operaciones**
- **27. Númerodeítemsdeclaradoshoja2:**Deberá estar diligenciada con el número de ítems declarados en la Hoja 2.
- **28. Monto total de las operaciones de ingreso:** Deberá estar diligenciada con la suma de los montos de las operaciones de ingreso registradas en la Hoja 2.
- **29. Monto total de las operaciones de egreso:** Deberá estar diligenciada con la suma de los montos de las operaciones de egreso registradas en la Hoja 2.
- **30. Aportes a sociedades y entidades extranjeras:** Deberá estar diligenciada con la suma de los montos de las operaciones relacionadas con aportes en especie o en industria y/o de intangibles a sociedades o entidades extranjeras registradas en la Hoja 2, la cual corresponde a las operaciones 59 "Aportes en especie o en industria a sociedades o entidades extranjeras" y/o 60 "Aportes de intangibles a sociedades o entidades extranjeras".
- **31. Información adicional:** Deberá estar diligenciada con la suma de los montos de las operaciones correspondientes a préstamos con vinculados, reintegros o reembolsos de gastos y/u operaciones efectuadas a nombre de vinculados, que no fueron reflejados en el Estado de Resultados y que se encuentran registrados en la Hoja 2. Para tal efecto deberá ser declarado el monto débito o crédito de las operaciones, de conformidad con la naturaleza de la cuenta (activo o pasivo).
- **32. MontototaldelPrincipalRecibido:**Deberá estar diligenciada con la suma de los montos de principales recibidos registrados en la Hoja 2 relacionados con el código del tipo de operación 42 "Intereses sobre Préstamos".
- **33. Monto total del Principal Prestado:** Deberá estar diligenciada con la suma de los montos de principales prestados registrados en la Hoja 2 relacionados con el código del tipo de operación 13 "Intereses sobre Préstamos".
- **34. y35.MargenOperativo del Contribuyente%:**Independientemente del Método y del Indicador de Rentabilidad que haya utilizado en su análisis, registre en estas casillas el margen operativo contable del contribuyente, es decir, la rentabilidad del contribuyente en desarrollo de su objeto social, de acuerdo con la siguiente fórmula:

MO = Utilidad operacional / Ventas netas.

El porcentaje se expresará con tres cifras decimales, aun cuando se trate de ceros. A manera de ejemplo, si el porcentaje obtenido de la operación da como resultado 20%, se deberá anotar 20,000.

## **Liquidación de sanción**

- **36. Sanción por extemporaneidad:** Incluya en esta casilla el valor total de las sanciones por extemporaneidad, que se generen en la presentación de esta declaración.
- **37. Base de Liquidación de Corrección:** Cuando sea del caso, registre la base de liquidación de la sanción que se genere por la corrección de la declaración, de conformidad con lo señalado en el artículo 260-11 del Estatuto Tributario.
- **38. Sanción por Corrección:** Incluya en esta casilla el valor total de las sanciones por la corrección que se generen en la presentación de esta declaración.
- **39. Solicitud de envío Hoja 2:** Deberá estar diligenciada con el número de documento de solicitud de envío que genera el sistema una vez la información del formato 1125 (Operaciones con Vinculados del Exterior, Vinculados Ubicados en Zonas Francas o con Personas, Sociedades, Entidades o Empresas Ubicadas, Residentes o Domiciliadas en Paraísos - Declaración Informativa Precios de Transferencia - Hoja 2) se encuentre debidamente presentado por el contribuyente y validado por la DIAN.
- **40. Número de Identificación Tributaria (NIT) signatario:** Si usted firma como representante de persona jurídica o de persona natural declarante, debe estar registrado en el RUT. Escriba el Número de Identificación Tributaria que le asignó la DIAN para este efecto, sin dígito de verificación, tal como aparece en la casilla 5 de la hoja principal del último Registro Único Tributario (RUT) actualizado. En ningún caso escriba puntos, guiones o letras.
- **41. DV.:** Si usted firma como representante del declarante, escriba el número que en el NIT se encuentra separado, llamado "Dígito de verificación" (DV), tal como aparece en la casilla 6 de la hoja principal del último RUT actualizado.
- **980. Pago total:** Registre en esta casilla el valor del pago total que efectúa con la presentación de esta declaración.
- **981. Código representación:** Escriba en esta casilla el código que corresponda al tipo de representación de quien firma como representante del declarante, de acuerdo con la casilla 98 del Registro Único Tributario del declarante.

**Firma del declarante o de quien lo representa:** Espacio destinado para consignar la firma del declarante o de quien lo representa.

**997. Fecha efectiva de la Transacción:** Espacio reservado para uso exclusivo de la DIAN.

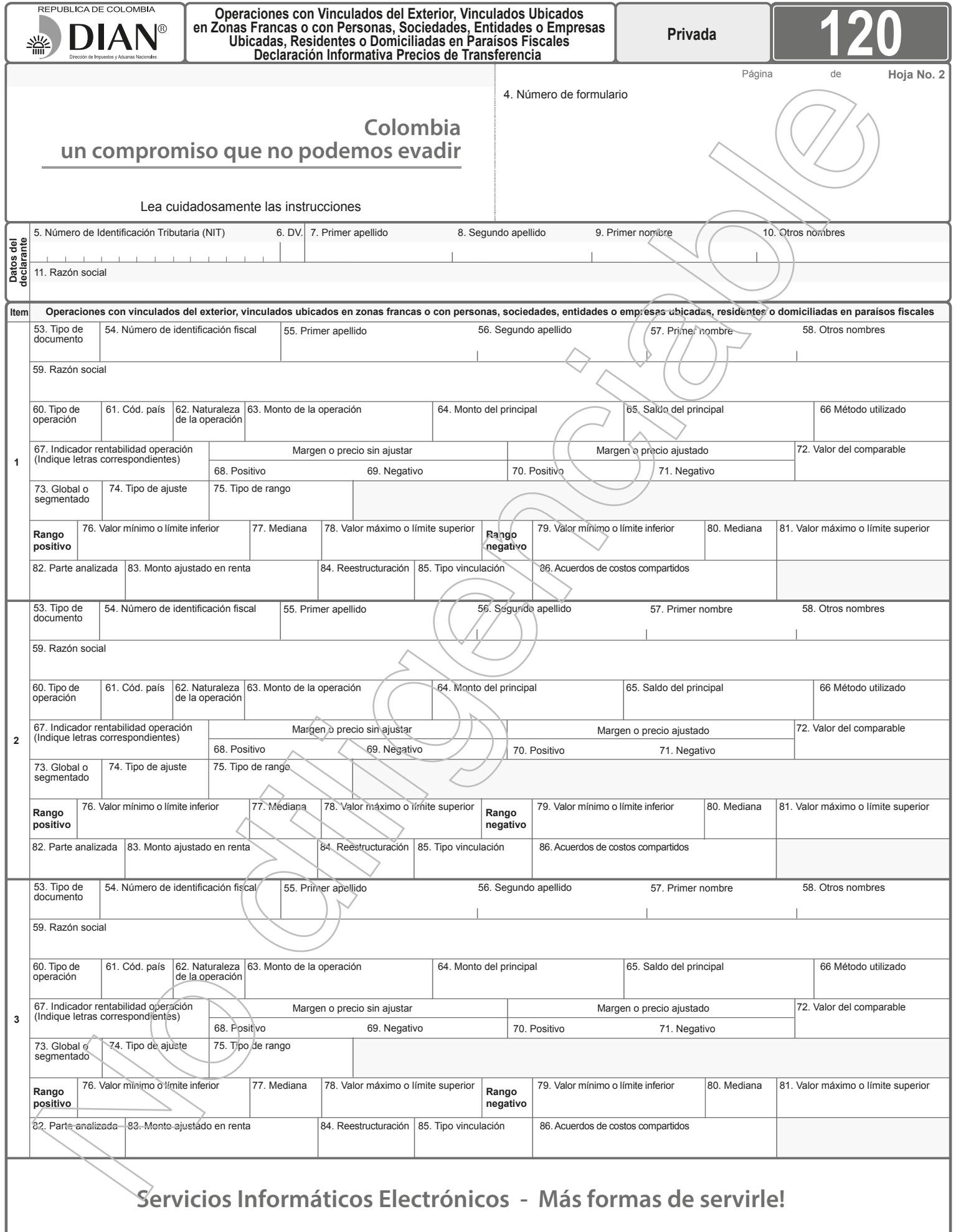

## **INSTRUCCIONES PARA EL DILIGENCIAMIENTO DE LA HOJA 2 DE LA DECLARACION INFORMATIVA DE PRECIOS DE TRANSFERENCIA**

Operaciones con vinculados del exterior, vinculados ubicados en zonas francas o con personas, sociedades, entidades o empresas ubicadas, residentes o domiciliadas en paraísos fiscales.

Estas instrucciones son una orientación general para el diligenciamiento de la Hoja 2 de la Declaración Informativa de Precios de Transferencia y no eximen de la obligación de aplicar, en cada caso particular, las normas legales que regulan el régimen de Precios de Transferencia.

Si se trata de la corrección de algún dato de su declaración, deberá diligenciar todas las casillas de un nuevo formulario, el cual reemplaza totalmente al anterior. Para la presentación de la información correspondiente a esta hoja debe generar los archivos XML correspondientes al formato 1125, bien sea usando el prevalidador de datos para presentación de información por envío de archivos que la DIAN le facilita gratuitamente,<br>o usando sus propios sistemas. Para lo anterior puede consultar y descargar la cartilla<br>respectiva del portal de la DIAN bajo la opci transversales/Presentación Virtual de Documentos.

**4. Número de formulario:** Espacio determinado para el número único asignado por la DIAN a cada uno de los formularios.

## **Datos del declarante**<br>5 **a 11** Según cor

- **5. a 11.** Según corresponda, estas casillas deben estar diligenciadas con la información de las casillas 5 a 11 de la hoja principal de este formulario.
- 53. Tipo de documento: Seleccione el tipo de documento de identificación del vinculado<br>del exterior, vinculado ubicado en zonas francas o de la persona, sociedad, entidad<br>o empresa ubicada, residente o domiciliada en paraí
	- 42 Documento de identificación extranjero.<br>43 Sin identificación del exterior o para uso
	- 43 Sin identificación del exterior o para uso definido por la DIAN.
	-

44 NIT. Seleccione 43 cuando en el país de residencia o domicilio del vinculado del exterior o de la persona, sociedad, entidad o empresa ubicada, residente o domiciliada en el paraíso fiscal, no se utilice el número de identificación fiscal o tributaria, clave o registro en relación con el impuesto a la renta o su similar.

Nota: Cuando se trate de operaciones con vinculados en zona franca, en esta<br>casilla deberá seleccionar el código 44 correspondiente al NIT de dicho vinculado.<br>54. Número de identificación fiscal: Diligenciesinguiones, punt

código o clave de identificación fiscal o tributaria que utiliza el vinculado en relación con el impuesto a la renta o su similar en su país de residencia o domicilio. Si diligenció en la casilla anterior el tipo documento 43 registre en esta casilla el número 444444001 para el primer registro el cual irá varia

fiscales sea una persona natural, diligencie las casillas 55 a 58; cuando sea un ente de naturaleza jurídica, diligencie la casilla 59.

- 55. Primer apellido: Registre el primer apellido del vinculado del exterior, vinculado<br>ubicado en zonas francas o de la persona residente o domiciliada en paraísos<br>fiscales con el cual celebró el tipo de operación que está
- **56. Segundo apellido:** Registre el segundo apellido del vinculado del exterior, vinculado ubicado en zonas francas o de la persona residente o domiciliada en paraísos<br>fiscales con el cual celebró el tipo de operación que está informando.<br>57. Primer nombre: Registre el primer nombre del vinculado del exterior, v
- ubicado en zonas francas o de la persona residente o domiciliada en paraísos
- fiscales con el cual celebró el tipo de operación que está informando.<br>58. Otros nombres: Registre el segundo nombre (u otros nombres) del vinculado del<br>exterior, vinculado ubicado en zonas francas o de la persona resident domiciliada en paraísos fiscales con el cual celebró el tipo de operación que está informando.
- **59. Razón social:** Registre la razón o denominación social completa del vinculado del exterior, vinculado ubicado en zonas francas o de la sociedad, entidad o empresa ubicada, residente o domiciliada en paraísos fiscales con el cual celebró el tipo de operación que está declarando.
- **60. Tipo de operación:** Registre el código del tipo de operación realizada con el vinculado del exterior, vinculado ubicado en zonas francas o con la persona, sociedad, entidad o empresa ubicada, residente o domiciliada en paraísos fiscales, según corresponda a una operación de ingreso, egreso, otras operaciones 0 información adicional, de acuerdo con la tabla, "Código tipo de operación", así:

- **Cód. Operaciones de Ingreso**<br>1 Netos por venta de inventarios producidos.<br>2 Netos por venta de inventarios no producidos.<br>3 Servicios intermedios de la producción maquila.
- 
- 4 Servicios administrativos.<br>5 Asistencia técnica.<br>6 Servicios técnicos.
- 5 Asistencia técnica. 6 Servicios técnicos.
- 
- 7 Otros servicios.<br>8 Honorarios.<br>9 Comisiones. Honorarios.
- 
- 9 Comisiones.<br>10 Publicidad.
- 10 Publicidad.<br>11 Seguros y
- 11 Seguros y reaseguros.<br>12 Ingresos por derivados<br>13 Intereses sobre présta Ingresos por derivados financieros.
- 13 Intereses sobre préstamos.<br>14 Arrendamientos.
- 14 Arrendamientos.<br>15 Arrendamientos
- 15 Arrendamientos financieros.<br>16 Prestación de otros servicio:<br>17 Garantías.
- Prestación de otros servicios financieros.
- 17 Garantías.<br>18 Enajenacio
- 18 Enajenación de acciones (inventario).<br>19 Enajenación de acciones y aportes (a 19 Enajenación de acciones y aportes (activo fijo).<br>20 Venta de cartera.
- 
- 20 Venta de cartera. 21 Venta de activos fijos no depreciables.
- 22 Venta de activos fijos depreciables, amortizables y agotables.
- Venta de intangibles o derechos tales como patentes, know-how, marcas, entre otros.
- 24 Cesión de intangibles, derechos u obligaciones.<br>25 Licenciamientos o franguicias.
- 25 Licenciamientos o franquicias.<br>26 Regalías
- 26 Regalías.<br>27 Otras Inve
- Otras Inversiones.
- 
- 28 Otros activos.<br>29 Otros ingreso Otros ingresos.

# **Cód. Operaciones de egreso**

- 30 Compra neta de inventarios para producción.
- 
- 31 Compra neta de inventarios para distribución. 32 Servicios intermedios de la producción maquila.
- 33 Servicios administrativos.<br>34 Asistencia técnica.<br>35 Servicios técnicos.<br>36 Otros servicios.
- Asistencia técnica.
- Servicios técnicos.
- 36 Otros servicios.<br>37 Honorarios.
- 37 Honorarios.<br>38 Comisiones
- 38 Comisiones.<br>39 Publicidad.
- 39 Publicidad.
- 40 Seguros y reaseguros.<br>41 Egresos por derivados 41 Egresos por derivados financieros.<br>42 Intereses sobre préstamos.<br>43 Arrendamientos.
- 
- 42 Intereses sobre préstamos. 43 Arrendamientos.
- 44 Arrendamientos financieros.<br>45 Prestación de otros servicios
- 45 Prestación de otros servicios financieros.<br>46 Garantías.<br>47 Compra de acciones (inventario).
- Garantías
- 47 Compra de acciones (inventario)<br>48 Compra de acciones y aportes (a 48 Compra de acciones y aportes (activo fijo).<br>49 Compra de cartera.
- 
- 49 Compra de cartera.<br>50 Compra de activos<br>51 Compra de activos Compra de activos fijos no depreciables.
- 
- 51 Compra de activos fijos depreciables, amortizables y agotables. 52 Compra de intangibles o derechos tales como patentes, know-how, marcas,
- entre otros.<br>53 Cesión de i<br>54 Licenciamie Cesión de intangibles, derechos u obligaciones.
- 54 Licenciamientos o franquicias.<br>55 Regalías.
- 
- 55 Regalías.<br>56 Otras inve<br>57 Otros acti Otras inversiones.
- 57 Otros activos.<br>58 Otros egresos
- Otros egresos.

- **Cód. Otras operaciones** 59 Aportes en especie o en industria a sociedades o entidades extranjeras.
- 60 Aportes de intangibles a sociedades o entidades extranjeras.

# **Cód.** Información adicional<br>61 Préstamos con vinculad

- 61 Préstamos con vinculados que no fueron reflejados en el estado de resultados.
- 62 Reintegros o reembolsos de gastos con vinculados que no fueron reflejados en el estado de resultados<br>63 Operaciones efectuadas a

63 Operaciones efectuadas a nombre de vinculados que no fueron reflejadas en el estado de resultados.

- Notas: - La información registrada en esta casilla deberá corresponder a cada tipo de operación celebrada con vinculados. Cuando el contribuyente tenga más de un tipo de operación con el mismo vinculado, deberá declararla por separado.
- Aun cuando se hubieren celebrado con el mismo vinculado, deberán declararse<br>por separado aquellos tipos de operación que a pesar de denominarse de<br>manera idéntica o similar, presentan diferencias significativas en relaci las funciones, activos y riesgos involucrados en la operación.
- 61. Código país: Diligencie el código correspondiente al país de residencia o domicilio<br>del vinculado del exterior, vinculado ubicado en zonas francas o de la persona,<br>sociedad, entidad o empresa ubicada, residente o domic que esté reportando, de acuerdo con la tabla "Código país", la cual puede consultar en el portal de la DIAN a través de la opción: Servicios\Formularios\Formularios e Instructivos.
- **62. Naturaleza de la operación:** Únicamente diligencie esta casilla cuando se trate de las operaciones: 61 (Préstamos con vinculados que no fueron reflejados en el estado de resultados), 62 (Reintegros o reembolsos de gastos con vinculados que no fueron reflejados en el estado de resultados) o 63 (Operaciones efectuadas a<br>nombre de vinculados que no fueron reflejadas en el estado de resultados),<br>indicando, según corresponda con la naturaleza contable de la opera
	- **Crédito**

**Débito** 

- 
- **63. Monto de la operación:** Para las operaciones correspondientes a: **- Ingreso y egreso:** Registre el valor real pactado en dinero o en especie para la correspondiente operación con el vinculado del exterior, vinculado ubicado en zonas francas o la persona, sociedad, entidad o empresa ubicada, residente o domiciliada en paraísos fiscales.
	- **- Otras operaciones:** Registre el monto de las operaciones relacionadas con aportes en especie o en industria y/o de intangibles a sociedades o entidades
	- extranjeras. **- Información adicional:** Registre el valor que corresponda al préstamo, reintegro o reembolso de gastos, o a la operación efectuada a nombre del vinculado del exterior, vinculado ubicado en zonas francas o de la persona, sociedad, entidad o empresa ubicada, residente o domiciliada en paraísos fiscales durante el año gravable 2016 o fracción de año 2017, siempre que éstas no hayan afectado el estado de resultados.

### **Notas:**

- 1. El valor que registre en esta casilla debe diligenciarse en pesos colombianos.
- 2. Cuando declare operaciones que correspondan a otras operaciones (Códigos
- 59 y 60) deberá diligenciar esta casilla independientemente de su cuantía. 3. Las casillas 66 (Método utilizado) a la 86 (Acuerdo de costos compartidos) no serán de obligatorio diligenciamiento en los casos que se refiere el parágrafo 1 del Artículo 2 del Decreto Reglamentario 3030 de 2013, que señala: Parágrafo 1. Para los literales a), b), d), e), g), y h) de este artículo no habrá lugar a preparar y enviar documentación comprobatoria cuando la suma de la totalidad de operaciones realizadas con vinculados durante el respectivo año sea inferior al equivalente a sesenta y un mil (61.000) UVT del período gravable al cual corresponda la<br>documentación comprobatoria. Adicionalmente, no habrá lugar a preparar y enviar<br>documentación comprobatoria por aquellos tipos de operación señala artículo 11 del Decreto 3030, cuyo monto anual acumulado no supere el equivalente

a treinta y dos mil (32.000) UVT del año o período gravable al cual corresponda la documentación comprobatoria. Sin embargo, la casilla 72 (Valor del comparable) deberá ser diligenciada solamente en el caso que se cuente con un comparable tal que por su alto grado de comparabilidad haga innecesaria la obtención de un rango y este comparable sea positivo, registrando el valor que corresponda a dicho comparable. En caso que no se cuente con tal comparable, deberá proceder a diligenciar las casillas, 70 ó 71 (margen o precio ajustado positivo o negativo) y<br>casilla 73 (Global o segmentado) y siguientes, según corresponda.<br>4. Para las operaciones correspondientes a "Información adicional" y en

- que no afectaron el estado de resultados, será de obligatorio diligenciamiento esta casilla. Para tal efecto deberá ser declarado el monto débito o crédito de la operación, de conformidad con la naturaleza de la cuenta (activo o pasivo). No deberá diligenciar de la casilla 64 a la 83.
- 5. Para las operaciones relacionadas con préstamos y que deban ser declaradas como operaciones de ingreso No. 13 y de egreso No. 42 (Intereses sobre préstamos) en esta casilla deberá declararse el monto de intereses que haya afectado el estado de resultados.

6. Para el diligenciamiento de esta casilla, cuando la sumatoria de la totalidad de las operaciones con paraísos fiscales calificados como tales por el Gobierno Nacional sea superior a diez mil (10.000) UVT, serán de obligatorio diligenciamiento las casillas 66 (Método utilizado) a la 86 (Acuerdos de costos compartidos) en caso

contrario estas casillas serán de diligenciamiento opcional.<br>Para el año gravable 2016, tenga en cuenta el listado de los países, jurisdicciones,<br>dominios, estados asociados o territorios calificados como paraísos fiscales Gobierno Nacional mediante el Decreto Reglamentario 1966 de 2014, modificado por el Decreto 2095 de 2014.

- 7. En el caso de haber reportado en la casilla 60 la operación con el código 61 (Préstamos con vinculados que no fueron reflejados en el estado de resultados), registre en esta casilla los préstamos recibidos u otorgados durante el año más el saldo a primero de enero por préstamos recibidos u otorgados en vigencias anteriores.
- **64. Monto del principal:** Registre el valor correspondiente al monto del principal prestado o recibido cuando declare las operaciones de ingreso No. 13 o de egreso No. 42 (Intereses sobre préstamos). El valor que registre debe corresponder al total del monto prestado o recibido, y no a saldos al cierre del período fiscal. En el caso de haber reportado en la casilla 60 la operación con el código 61 (Préstamos con vinculados que no fueron reflejados en el estado de resultados), registre en esta casilla el valor correspondiente al monto total del principal prestado o recibido.
- El valor que registre en esta casilla debe diligenciarse en pesos colombianos. **65. Saldo del principal:** Registre el valor correspondiente al saldo contable del principal prestado o recibido cuando declare las operaciones de ingreso No. 13<br>o de egreso No. 42 (Intereses sobre préstamos) o la operación con código 61<br>(Préstamos con vinculados que no fueron reflejados en el estado de El valor que registre en esta casilla debe diligenciarse en pesos colombianos.
- **66. Método utilizado:** Registre el código que corresponda al método de precios de transferencia utilizado según la tabla "Código método precios transferencia", así:
	- **Cód. Método** PC Precio comparable no controlado<br>PR Precio de reventa
	-
	- PR Precio de reventa<br>CA Costo adicionado
	- CA Costo adicionado<br>TU Márgenes transac TU Márgenes transaccionales de utilidad de operación PU Partición de utilidades
	-
- **67. Indicador de rentabilidad de la operación:** Registre en esta casilla el indicador de rentabilidad utilizado en la determinación del margen de plena competencia,
	- dependiendo del método aplicado en el análisis, así: - MB (Margen bruto sobre ventas netas): Mide la rentabilidad de la empresa a nivel de la utilidad bruta.
		- MB = Utilidad bruta / ventas netas
	- MB2 (Margen bruto sobre costos): Mide la participación de la utilidad bruta frente a los costos.
	- MB2 = Utilidad bruta / costo de ventas
	- MO (Margen Operativo): Mide la rentabilidad de la empresa en desarrollo de su objeto social.
	- MO = Utilidad operacional / Ventas netas
	- MCG (Margen sobre Costos y Gastos): Mide la utilidad operacional de una empresa sobre la suma de los costos más los gastos incurridos. MCG = Utilidad operacional / (Costos + Gastos)
	- ROA (Rendimiento sobre Activos): Mide la utilidad neta entre el nivel de activos utilizados en las actividades de la empresa y los resultados operacionales. ROA = Utilidad operativa / Activo total
	- BERRY (Razón Berry): Mide la relación entre la utilidad bruta sobre el total de
	- gastos de operación y ventas. BERRY = Utilidad bruta / Gastos de operación y ventas
	- O registre la opción "Otros" de no encontrar el indicador utilizado en la lista. **Nota:** No diligencie esta casilla cuando utilice el método PC "Precio comparable no controlado".

**Precio o Margen sin ajustar 68 y 69. Positivo o Negativo:** Registre en esta casilla el margen de utilidad o precio sin ajustar positivo o negativo (en cifras monetarias o en porcentaje) de la parte analizada según sea el caso.

Si va a reportar porcentajes o márgenes registre el valor hasta con tres cifras decimales, aun cuando se trate de ceros. A manera de ejemplo, si el porcentaje<br>obtenido de la operación da como resultado 20%, se deberá anotar 20,000.<br>Si el valor corresponde a cifras monetarias, regístrelo en cantidades

fracción hasta el centésimo. A manera de ejemplo si necesita diligenciar 1.530,51 registre 1530,51.

Precio o Margen ajustado<br>70 y 71 Positivo o Negativo: Registre en esta casilla el margen de utilidad o precio<br>ajustado positivo o negativo (en cifras monetarias o en porcentaje) de la parte analizada según sea el caso.

Si va a reportar porcentajes o márgenes registre el valor hasta con tres cifras decimales, aun cuando se trate de ceros. A manera de ejemplo, si el porcentaje obtenido de la operación da como resultado 20%, se deberá anotar 20,000. Si el valor corresponde a cifras monetarias, regístrelo en cantidades enteras y la fracción hasta el centésimo. A manera de ejemplo si necesita diligenciar 1.530,51 registre 1530,51.

### **Notas:**

- Independientemente del método utilizado, para las operaciones de ingreso No. 13 y de egreso No. 42 (Intereses sobre préstamos), deberá registrar la tasa de interés pactada.
- Estas casillas no deberán diligenciarse para los tipos de operación correspondientes a "Otras operaciones" e "Información adicional".
- **72. Valor del comparable:** Diligencie esta casilla solamente en el caso que se cuente con un comparable tal que por su alto grado de comparabilidad haga innecesaria la obtención de un rango y este comparable sea positivo, registrando el valor que corresponda a dicho comparable.

Si el valor corresponde a cifras monetarias, regístrelo en cantidades enteras y la fracción hasta el centésimo. A manera de ejemplo si necesita diligenciar 1.530,51 registre 1530,51.

Si el valor corresponde a porcentaje o margen, regístrelo hasta con tres cifras decimales, aun cuando se trate de ceros. A manera de ejemplo, si el porcentaje corresponde a 20,251%, se deberá anotar 20,251.

- **73. Global o segmentado:** Indique si la información registrada corresponde a estados financieros presentados de forma segmentada (usando el código 1) o global (usando el código 2).
- **74. Tipo de ajuste:** Registre en esta casilla el o los ajustes técnicos económicos realizados a la parte analizada, de acuerdo con la tabla, "Tipo de ajuste", como
	- son:<br>Cód. **Cód. Tipo de ajuste**
	-
	- 1 Ajuste de capital<br>2 Ajuste por capac
	- 2 Ajuste por capacidad ociosa.<br>3 Ajuste por diferencia en las p 3 Ajuste por diferencia en las prácticas contables.<br>4 Ajuste por diferencia en las prácticas contables.
	-
	- 4 Ajuste por riesgo país.<br>5 Ajuste por tasa de can
	- 5 Ajuste por tasa de cambio. 6 Ajuste por tasa de inflación.<br>7 Ajuste por tasa de interés
	- 7 Ajuste por tasa de interés.<br>8 Ajuste por términos contra
	- 8 Ajuste por términos contractuales.<br>9 Aiuste a cero.
	- 9 Ajuste a cero.<br>0 Ajustes econo
	- Ajustes económicos extraordinarios otros.

### **Rango de plena competencia**

- **75. Tipo de rango:** Registre en esta casilla el tipo de rango de plena competencia determinado en el análisis de su operación, de acuerdo con el indicador de rentabilidad utilizado en la casilla 67, y de conformidad con la tabla, "Tipo de rango", así:
	- **Cód. Tipo de rango**
	-
	- 1 Rango Total. 2 Rango Intercuartil.
- 3 Otros.
- **Rango positivo**
- **76. Valor mínimo o límite inferior:** Registre el valor mínimo o límite inferior positivo del rango obtenido.
- **77. Mediana:** Registre la mediana positiva del rango obtenido.
- **78. Valor máximo o límite superior:** Registre el valor máximo o límite superior positivo del rango obtenido.
- **Rango negativo**
- **79. Valor mínimo o límite inferior:** Registre el valor mínimo o límite inferior negativo del rango obtenido.
- **80. Mediana:** Registre la mediana negativa del rango obtenido.
- **81. Valor máximo o límite superior:** Registre el valor máximo o límite superior negativo del rango obtenido.
- **Nota:** Para las casillas 76 a 81: Si va a reportar porcentajes o márgenes, registre el valor hasta con tres cifras decimales aun cuando se trate de ceros. A manera de ejemplo, si el porcentaje obtenido da como resultado 20,25%, se deberá anotar 20,250.

Si va a reportar cifras monetarias registre el valor en cantidades enteras y la fracción hasta el centésimo. A manera de ejemplo, si necesita diligenciar 1530,5 registre 1530,50.

- **82. Parte analizada:** Seleccione el código según corresponda a la parte analizada,
	- así: 1. Colombia.

2. Exterior.

- **83. Monto ajustado en renta:** Indique el valor ajustado en la declaración de renta y complementarios que corresponda al respectivo año gravable para cada una de las operaciones relacionadas.
- **84. Reestructuración:** Diligencie esta casilla con "SI" o "NO", si la operación declarada durante el año gravable 2016 o la fracción de año gravable 2017, corresponde a una redistribución de funciones, activos o riesgos con sus vinculados del exterior.
- **85. Tipo de vinculación:** Diligencie esta casilla con los siguientes códigos según se trate:
	- **Cód. Tipo**
		-
	- 1 Subordinadas
	- 2 Sucursales<br>3 Agencias
	- 3 Agencias<br>4 Estableci Establecimientos permanentes
	-
	- 5 Otros casos de vinculación<br>6 Vinculados en zonas franca Vinculados en zonas francas
	- Operaciones con paraísos fiscales
	-
	- **Nota:**<br>**1.** Va **1.** Valide el tipo de vinculación de conformidad con lo establecido en los Artículos 260-1 y 260-2 del Estatuto Tributario.
	- **2.** Seleccione la opción 07, únicamente cuando la operación que está registrando
- sea con paraísos fiscales con los cuales NO tenga vinculación.<br>
86. Acuerdos de costos compartidos: Diligencie esta casilla con "Sl" o "NO", si<br>
la operación declarada durante el año gravable de 2016 o la fracción de año<br> exterior, vinculados ubicados en zonas francas o con personas, sociedades, entidades o empresas ubicadas, residentes o domiciliadas en paraísos fiscales.